## **cómo acceder a una raspberry remotamente**

- [yggdrasil](https://yggdrasil-network.github.io/)
- [pasos para instalar raspiblitz](https://www.econoalchemist.com/post/build-a-self-custodial-lightning-node-with-raspiblitz#viewer-9gbii)
- [Tailscale](https://tailscale.com/)
- [zerotyer](https://www.zerotier.com/)
- [vps-lnbits](https://github.com/TrezorHannes/vps-lnbits)
- [implementación del prtocolo lightin actual](http://example.com)

From: <https://wiki.unloquer.org/> -

Permanent link: **<https://wiki.unloquer.org/personas/johnny/proyectos/lightning-network>**

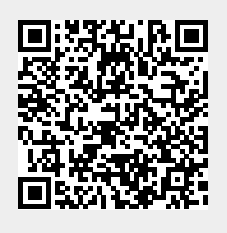

Last update: **2022/07/26 02:32**